# Package 'smoothSurv'

April 18, 2022

<span id="page-0-0"></span>Version 2.4

Date 2022-04-18

Title Survival Regression with Smoothed Error Distribution

Author Arnošt Komárek <arnost.komarek@mff.cuni.cz>

Maintainer Arnošt Komárek <arnost.komarek@mff.cuni.cz>

**Depends**  $R$  ( $> = 3.0.0$ ), survival

Imports graphics, stats

Description Contains, as a main contribution, a function to fit a regression model with possibly right, left or interval censored observations and with the error distribution expressed as a mixture of G-splines. Core part of the computation is done in compiled C++ written using the Scythe Statistical Library Version 0.3.

Encoding UTF-8

License GPL  $(>= 2)$ 

URL <https://www2.karlin.mff.cuni.cz/~komarek/>

NeedsCompilation yes

Repository CRAN

Date/Publication 2022-04-18 14:50:02 UTC

# R topics documented:

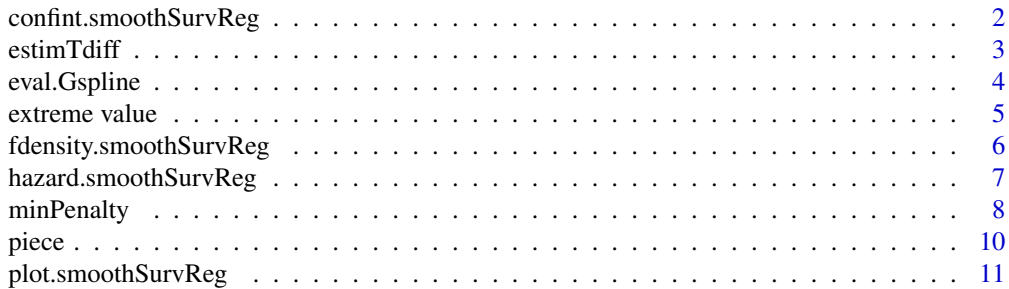

<span id="page-1-0"></span>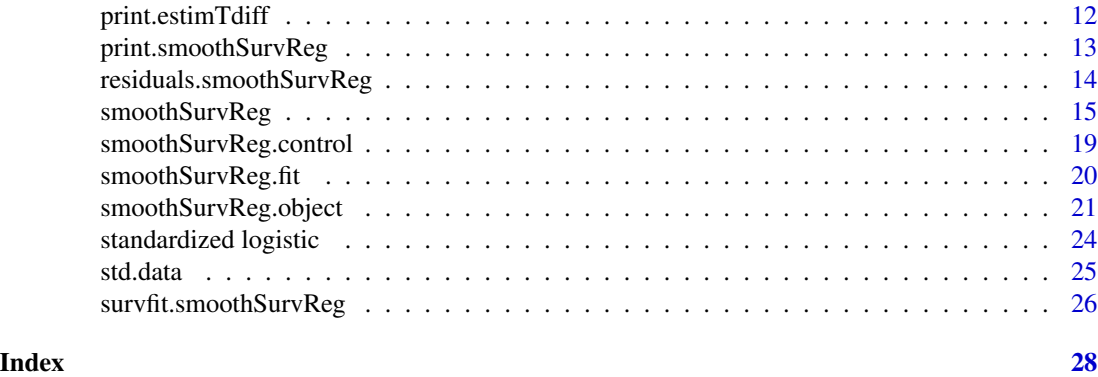

confint.smoothSurvReg *Confidence Intervals for Regression Parameters of 'smoothSurvReg' Model*

# Description

Computes confidence intervals for one or more regression related parameters (regression coefficients, scale parameter or regression coefficients in a model for scale) for a 'smoothSurvReg' model.

#### Usage

## S3 method for class 'smoothSurvReg'  $confint(object, parm, level = 0.95,$ method = c("pseudo-variance", "asymptotic"), ...)

# Arguments

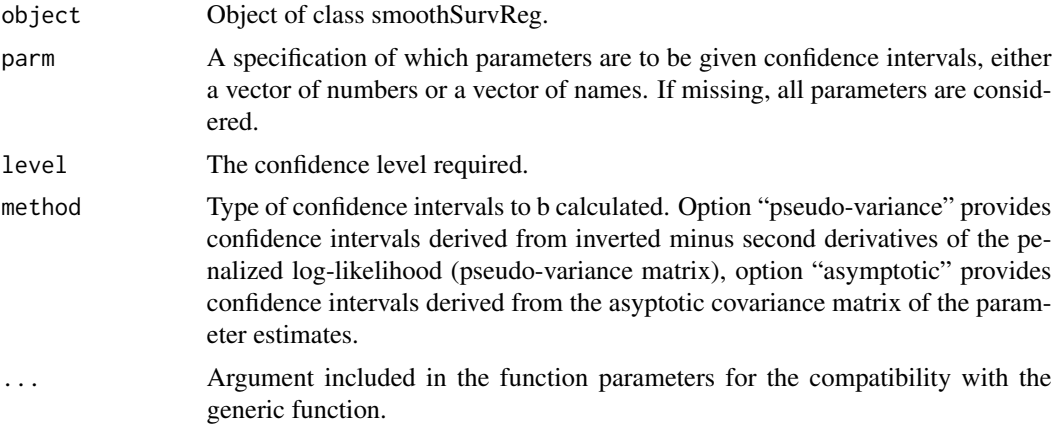

#### Value

A matrix (or vector) with columns giving lower and upper confidence limits for each parameter. These will be labelled as  $(1 - level)/2$  and  $1 - (1 - level)/2$  in % (by default 2.5 % and 97.5 %).

#### <span id="page-2-0"></span>estimTdiff 3

# Author(s)

Arnošt Komárek <arnost.komarek@mff.cuni.cz>

#### See Also

[smoothSurvReg](#page-14-1)

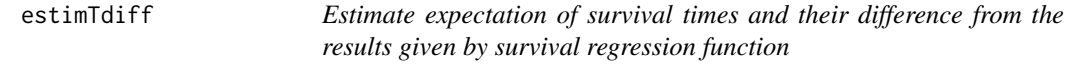

# Description

Estimate expectation of survival times and their difference from the results given by survival regression function

# Usage

```
estimTdiff(x, ...)
## S3 method for class 'smoothSurvReg'
estimTdiff(x, cov1, cov2, logscale.cov1, logscale.cov2,
    time0 = 0, conf.level=0.95, ...)
```
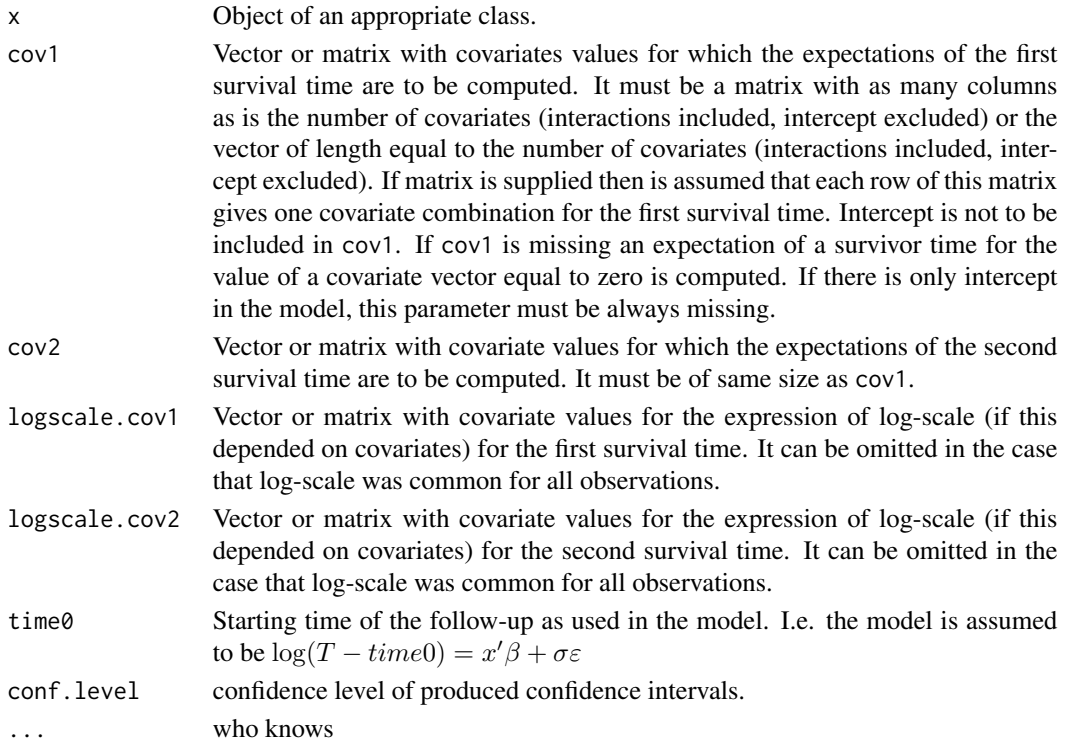

#### <span id="page-3-0"></span>Value

A data.frame with columns named "ET1", "sd.ET1", "ET1.lower", "ET1.upper", 'ET2", "sd.ET2", "ET2.lower", "ET2.upper", "diffT", "sd.diffT", "diffT.lower", "diffT.upper" giving the estimates of expected values of the survival times for covariate values given in rows of cov1 and logscale.cov1, their standard errors, estimates of expected values of survival times for covariate values given in rows of cov2 and logscale.cov2, their standard errors and estimates of a difference of expected values of survival times for covariate values given in rows of cov1, logscale.cov1 and cov2, logscale.cov2, their standard errors and confidence intervals.

#### Author(s)

Arnošt Komárek <arnost.komarek@mff.cuni.cz>

#### See Also

[smoothSurvReg](#page-14-1)

<span id="page-3-1"></span>eval.Gspline *Evaluate a G-spline in a grid of values*

#### Description

This function computes values of

$$
f(x) = \sum_{j=1}^{g} c_j \varphi_{\mu_j, \sigma_j^2}(x)
$$

in a grid of  $x$  values.

In above expression,  $\varphi_{\mu_j, \sigma_j^2}(x)$  denotes a density of  $N(\mu_j, \sigma_j^2)$ .

#### Usage

eval.Gspline(Gspline, grid)

#### Arguments

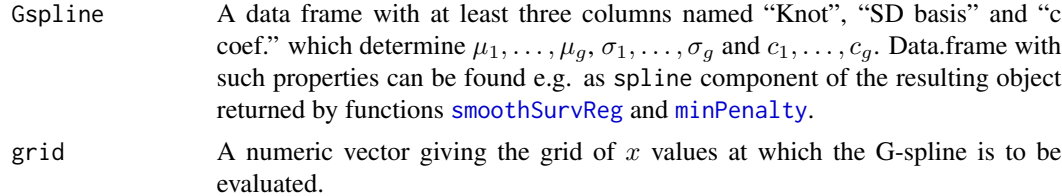

#### Value

A data.frame with columns named "x" (grid) and "y" (G-spline values).

# <span id="page-4-0"></span>extreme value 5

#### Author(s)

Arnošt Komárek <arnost.komarek@mff.cuni.cz>

#### Examples

```
spline <- minPenalty(knots=seq(-4.2, 4.2, by=0.3), sdspline=0.2, difforder=3)$spline
values <- eval.Gspline(spline, seq(-4.5, 4.5, by=0.05))
plot(values, type="l", bty="n", lwd=3)
```
extreme value *Density of the Extreme Value Distribution of a Minimum.*

#### Description

Density function of the extreme value distribution of a minimum with location  $\alpha$  and scale  $\beta$  and the density of the standardized version (with zero mean and unit variance).

#### Usage

dextreme(x, alpha=0, beta=1) dstextreme(x)

#### Arguments

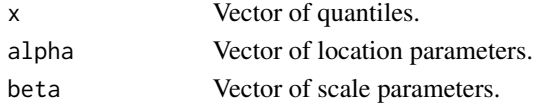

# Details

Extreme value distribution of a minimum with the location  $\alpha$  and the scale  $\beta$  has a density

$$
f(x) = \frac{1}{\beta} \exp\left[\frac{x - \alpha}{\beta} - \exp\left(\frac{x - \alpha}{\beta}\right)\right]
$$

the mean equal to  $\alpha - \beta e$ , where e is approximately 0.5772 and the variance equal to  $\beta^2 \frac{\pi}{6}$ . Its standardized version is obtained with  $\alpha = \frac{\sqrt{6}}{\pi} e$  and  $\beta = \frac{\sqrt{6}}{\pi}$ 

# Value

The value of the density.

#### Author(s)

Arnošt Komárek <arnost.komarek@mff.cuni.cz>

#### Examples

```
dextreme(1, (sqrt(6)/pi)*0.5772, sqrt(6)/pi)
dstextreme(1) ## approximately same result as on the previous row
```

```
fdensity.smoothSurvReg
```
*Density for Objects of Class 'smoothSurvReg'*

# Description

Compute and plot density function for given combinations of covariates based on the fitted model.

# Usage

```
## S3 method for class 'smoothSurvReg'
fdensity(x, cov, logscale.cov, time0 = 0, plot = TRUE,
   by, xlim, ylim, xlab = "t", ylab = "f(t)",
   type = "l", lty, main, sub, legend, bty = "n", cex.legend = 1, ...)
```
# Arguments

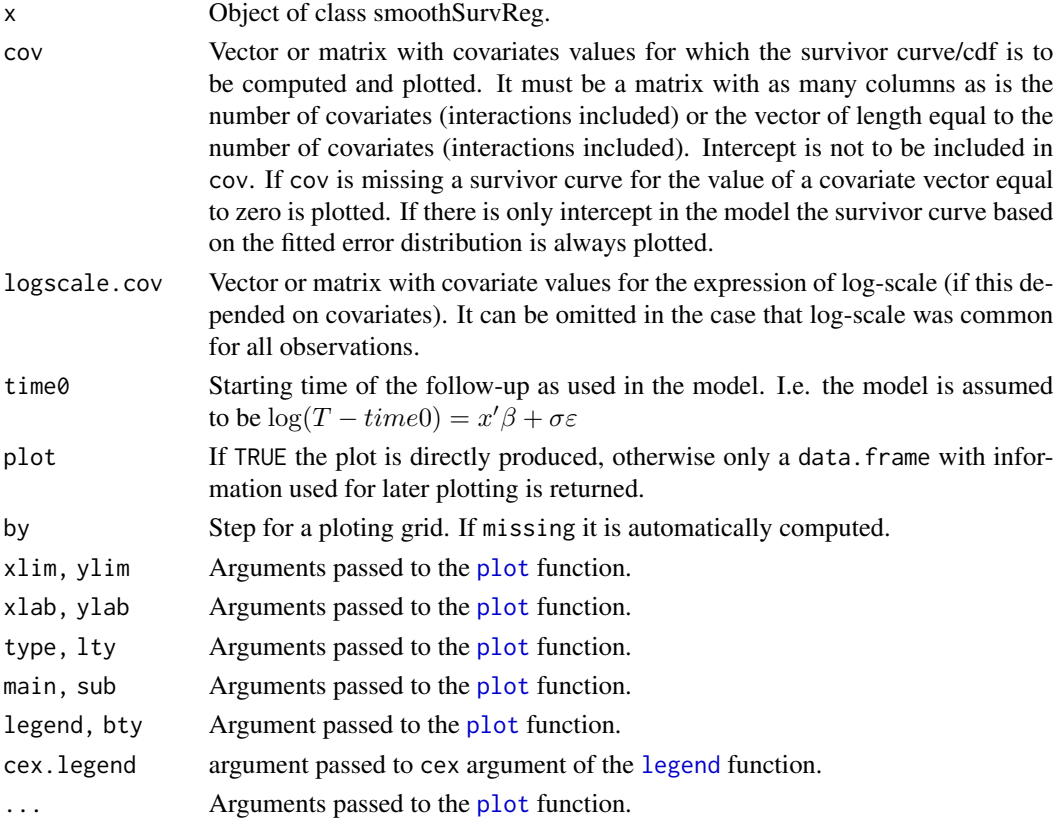

#### Value

A dataframe with columns named x and y where x gives the grid and y the values of the density function at that grid.

# <span id="page-6-0"></span>Author(s)

Arnošt Komárek <arnost.komarek@mff.cuni.cz>

#### See Also

[smoothSurvReg](#page-14-1), [plot](#page-0-0)

hazard.smoothSurvReg *Hazard Curves for Objects of Class 'smoothSurvReg'*

# Description

Compute and plot hazard function for given combinations of covariates based on the fitted model.

# Usage

```
## S3 method for class 'smoothSurvReg'
hazard(x, cov, logscale.cov, time0 = 0, plot = TRUE,
   by, xlim, ylim, xlab = "t", ylab = "h(t)",
    type = "l", lty, main, sub, legend, bty = "n", cex.legend = 1, ...)
```
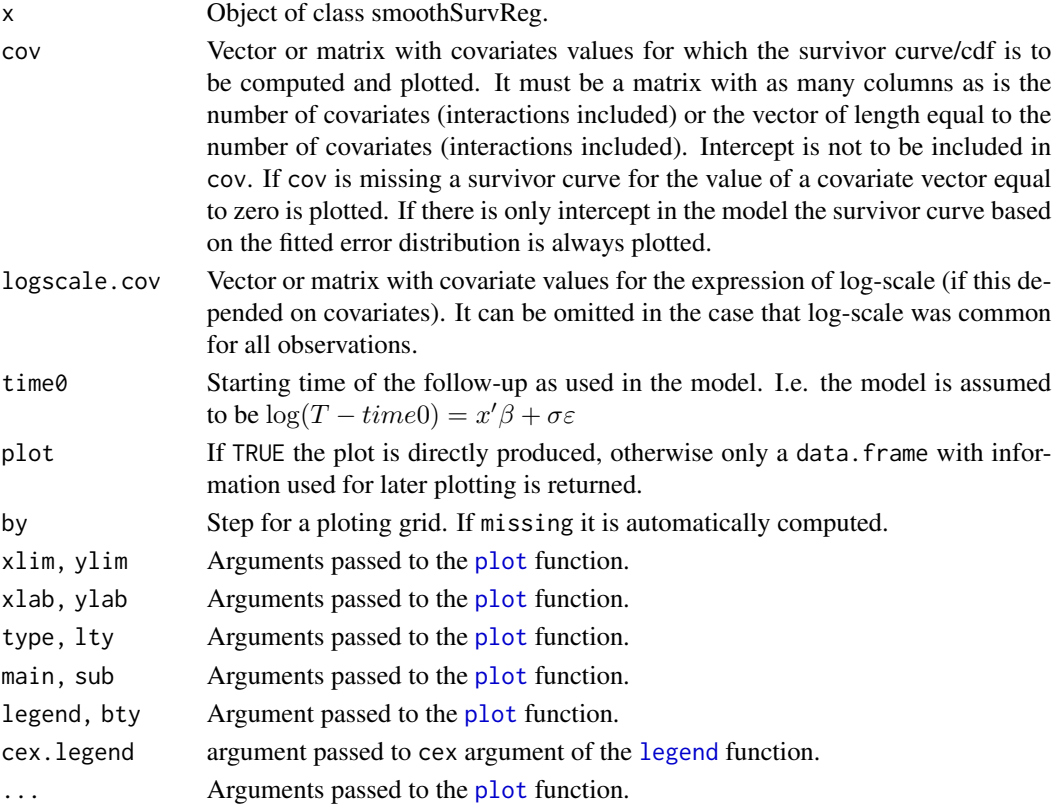

#### <span id="page-7-0"></span>Value

A dataframe with columns named x and y where x gives the grid and y the values of the hazard function at that grid.

#### Author(s)

Arnošt Komárek <arnost.komarek@mff.cuni.cz>

#### See Also

[smoothSurvReg](#page-14-1), [plot](#page-0-0)

<span id="page-7-1"></span>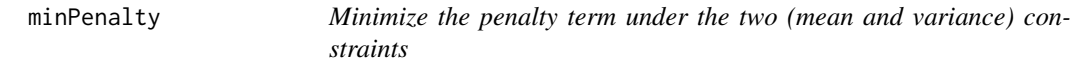

#### Description

This function minimizes

$$
\frac{1}{2} \sum_{j=m+1}^{g} \left(\Delta^m a_j\right)^2
$$

with respect to  $a_1, \ldots, a_g$  under the constraints

$$
\sum_{j=1}^{g} c_j \mu_j = 0
$$

and

$$
\sum_{j=1}^{g} c_j (\mu_j^2 + \sigma_0^2) = 1,
$$

where

$$
c_j = \frac{\exp(a_j)}{\sum_{l=1}^g \exp(a_l)}
$$

with one of  $a$ 's fixed to zero.

Note that the minimum is always zero. We are thus mainly interested in the point where the minimum is reached.

# Usage

```
minPenalty(knots = NULL, dist.range = c(-6, 6), by.knots = 0.3, sdspline = NULL,
   difforder = 3, init.c,
   maxiter = 200, rel.tolerance = 1e-10, toler.chol = 1e-15, toler.eigen = 1e-3,
   maxhalf = 10, debug = 0, info = TRUE)
```
# <span id="page-8-0"></span>minPenalty 9

# Arguments

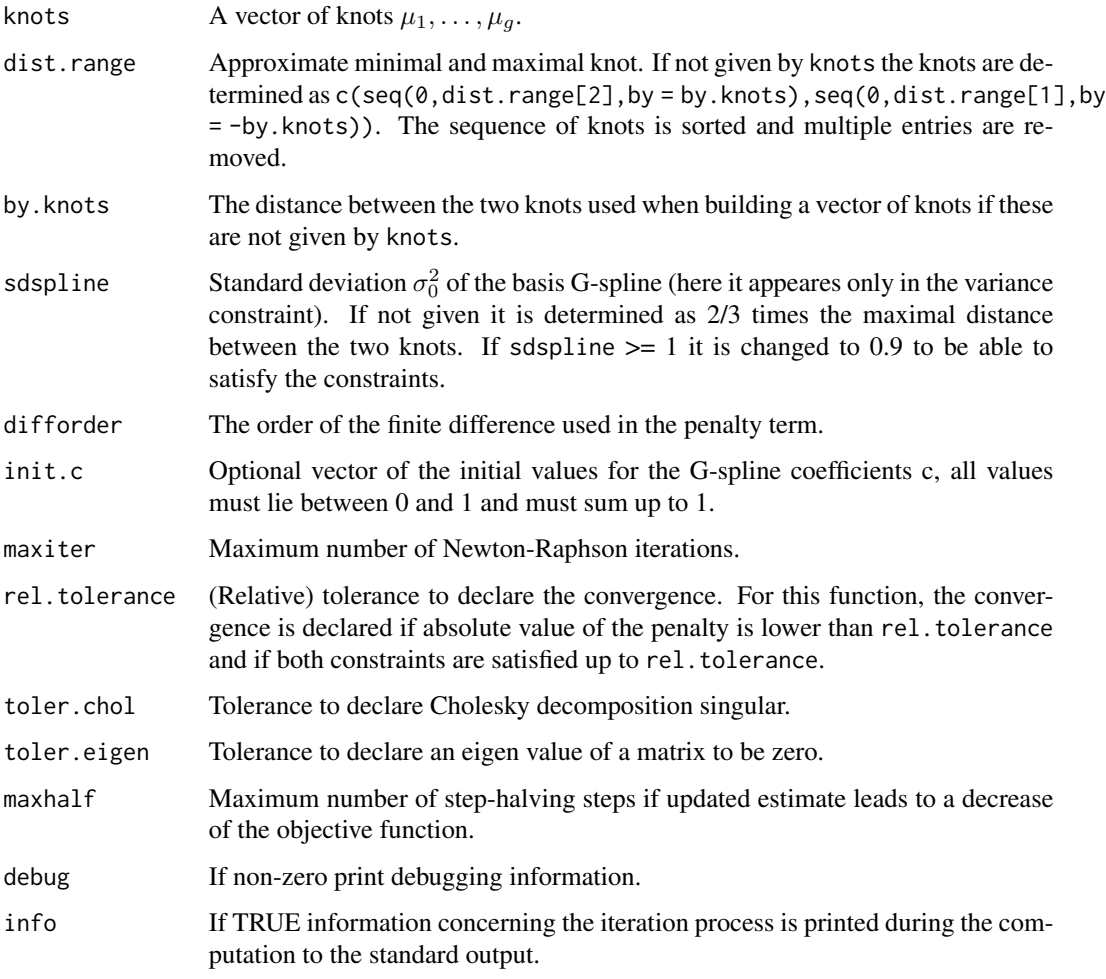

# Value

A list with the components "spline", "penalty", "warning", "fail".

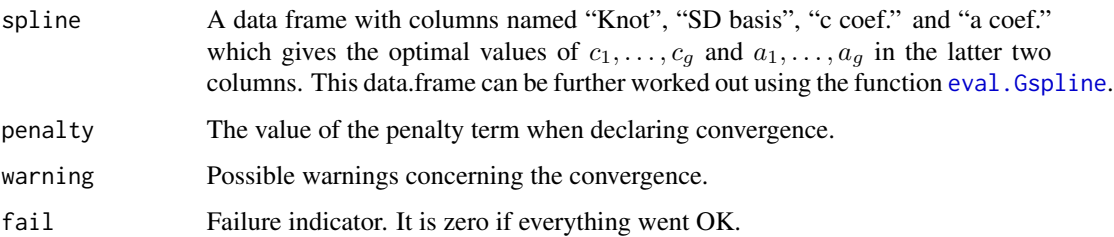

# Author(s)

Arnošt Komárek <arnost.komarek@mff.cuni.cz>

# Examples

```
optimum <- minPenalty(knots=seq(-4.2, 4.2, by = 0.3), sdspline=0.2, difforder=3)
where <- optimum$spline
print(where)
show <- eval.Gspline(where, seq(-4.2, 4.2, by=0.05))
plot(show, type="l", bty="n", lwd=2)
```
piece *Left Continuous Piecewise Constant Function with a Finite Support.*

# Description

Function to evaluate a left continuous piecewise constant function with a finite support.

# Usage

```
piece(x, breaks, values)
```
#### Arguments

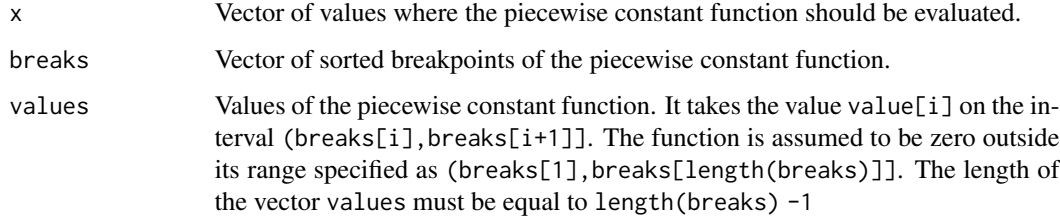

#### Value

The value of the piecewise constant function.

## Author(s)

Arnošt Komárek <arnost.komarek@mff.cuni.cz>

# Examples

my.breaks <- c(-2, 1.5, 4, 7) my.values <- c(0.5, 0.9, -2) grid  $\leq$  seq(-3, 8, by = 0.25) piece(grid, my.breaks, my.values)

<span id="page-9-0"></span>

<span id="page-10-0"></span>plot.smoothSurvReg *Plot Objects of Class 'smoothSurvReg'*

# Description

Plot the fitted error distribution.

# Usage

```
## S3 method for class 'smoothSurvReg'
plot(x, plot = TRUE, result = TRUE, knots = TRUE,compare = TRUE, components = FALSE, standard = TRUE,
   by, toler.c = 1e-5,
   xlim, ylim,
  xlab = expression(epsilon), ylab = expression(paste("f(",epsilon,")", sep = "")),
   type = "l", lty = 1, main, sub, bty = "n", ...)
```
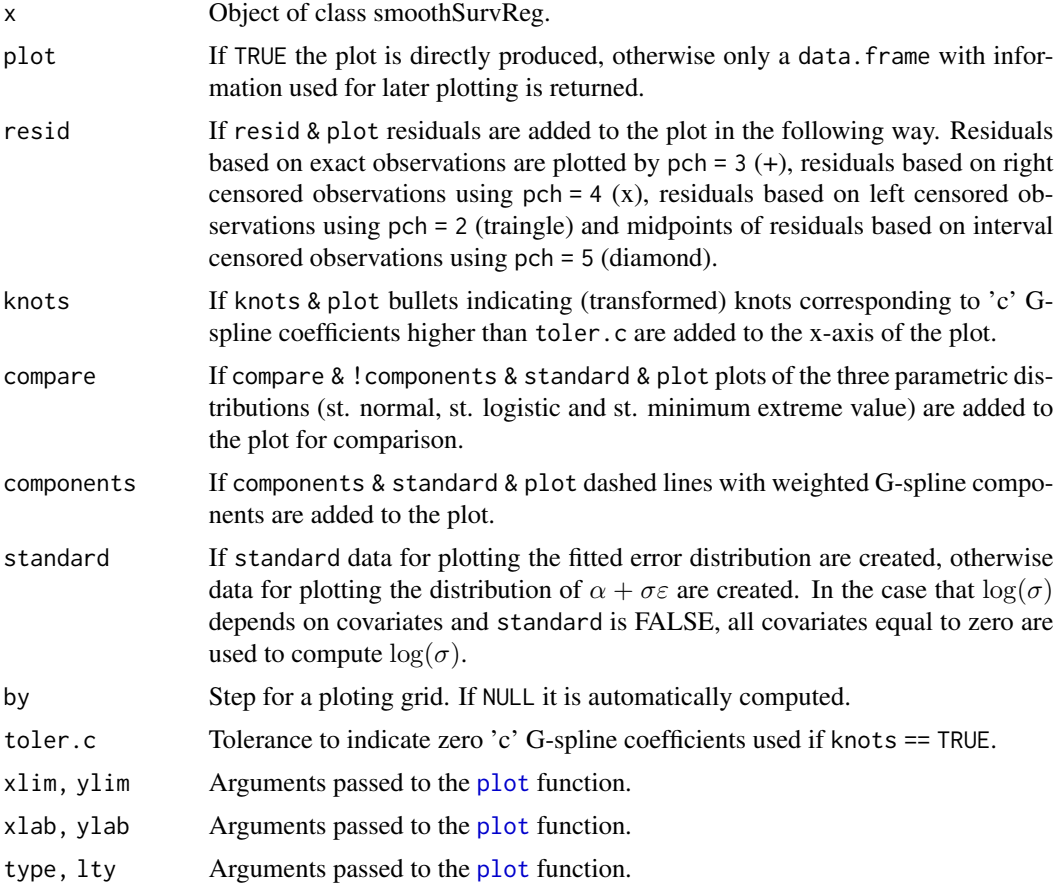

<span id="page-11-0"></span>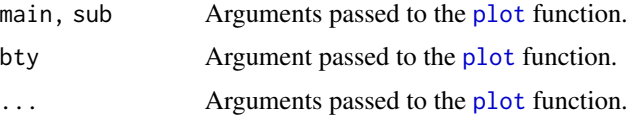

# Value

A dataframe with columns named x and y where x gives the grid and y the values of the density at that grid.

#### Author(s)

Arnošt Komárek <arnost.komarek@mff.cuni.cz>

# See Also

[smoothSurvReg](#page-14-1), [plot](#page-0-0)

print.estimTdiff *Print for Objects of Class 'estimTdiff '*

# Description

Print a summary information of the estimates and tests for expected values of survival times based on a regression.

# Usage

## S3 method for class 'estimTdiff'  $print(x, digits = min(options() 3 digits, 4), ...)$ 

#### Arguments

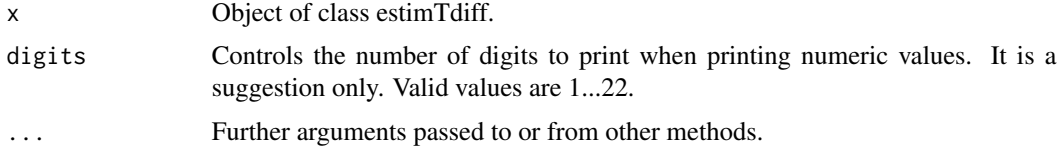

# Author(s)

Arnošt Komárek <arnost.komarek@mff.cuni.cz>

# See Also

[smoothSurvReg](#page-14-1), [print](#page-0-0)

<span id="page-12-0"></span>print.smoothSurvReg *Summary and Print for Objects of Class 'smoothSurvReg'*

# Description

Print a summary information of the fitted model.

For regression coefficients the following information is given:

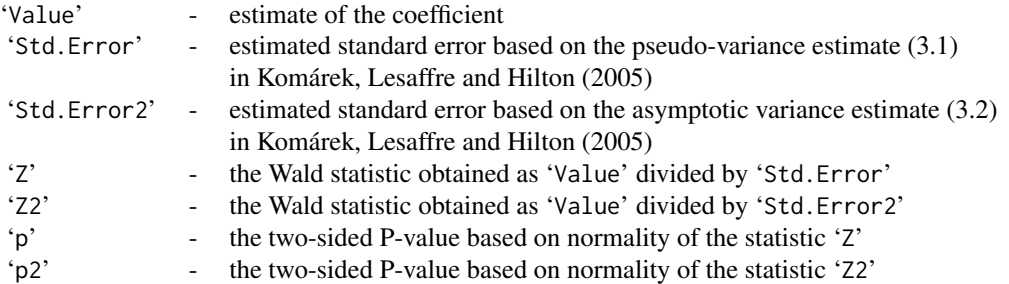

Further, we print:

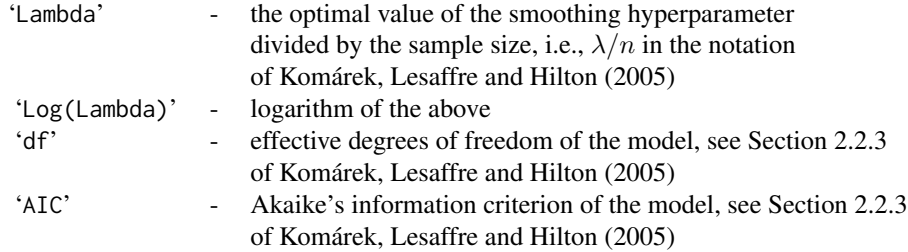

With argument spline set to TRUE, analogous table like that for the regression coefficients is printed also for the weights of the penalized Gaussian mixture (G-spline).

# Usage

```
## S3 method for class 'smoothSurvReg'
print(x, spline, digits = min(options()$digits, 4), ...)
## S3 method for class 'smoothSurvReg'
summary(object, spline, digits = min(options()$digits, 4), ...)
```
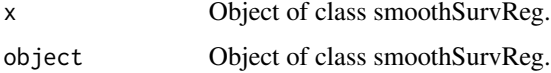

<span id="page-13-0"></span>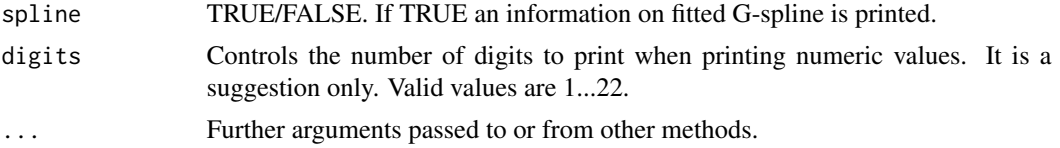

# Author(s)

Arnošt Komárek <arnost.komarek@mff.cuni.cz>

# References

Komárek, A., Lesaffre, E., and Hilton, J. F. (2005). Accelerated failure time model for arbitrarily censored data with smoothed error distribution. *Journal of Computational and Graphical Statistics*, 14, 726–745.

Lesaffre, E., Komárek, A., and Declerck, D. (2005). An overview of methods for interval-censored data with an emphasis on applications in dentistry. *Statistical Methods in Medical Research*, 14, 539–552.

#### See Also

[smoothSurvReg](#page-14-1), [print](#page-0-0), [summary](#page-0-0)

residuals.smoothSurvReg

*Residuals for Objects of Class 'smoothSurvReg'*

#### Description

Compute residuals for the fitted model.

#### Usage

```
## S3 method for class 'smoothSurvReg'
residuals(object, ...)
```
## Arguments

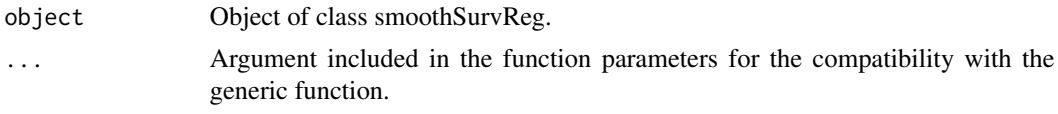

#### Value

A dataframe with columns named res, res2 and censor where the column res2 is included only if there are any interval censored observations. Column res contains all residuals, column res2 is applicable only for interval censored observations. Column censor gives the type of censoring (0 for right censoring, 1 for exact observations, 2 for left censoring and 3 for interval censoring).

# <span id="page-14-0"></span>smoothSurvReg 15

#### Author(s)

Arnošt Komárek <arnost.komarek@mff.cuni.cz>

# See Also

[smoothSurvReg](#page-14-1)

<span id="page-14-1"></span>smoothSurvReg *Regression for a Survival Model with Smoothed Error Distribution*

# Description

Regression for a survival model. These are all time-transformed location models, with the most useful case being the accelerated failure models that use a log transformation. Error distribution is assumed to be a mixture of G-splines. Parameters are estimated by the penalized maximum likelihood method.

# Usage

```
smoothSurvReg(formula = formula(data), logscale = \sim1,
   data = parent.frame(), subset, na.action = na.fail,
  init.beta, init.logscale, init.c, init.dist = "best",
  update.init = TRUE, aic = TRUE, lambda = exp(2:(-9)),
   model = FALSE, control = smoothSurvReg.control(), ...)
```
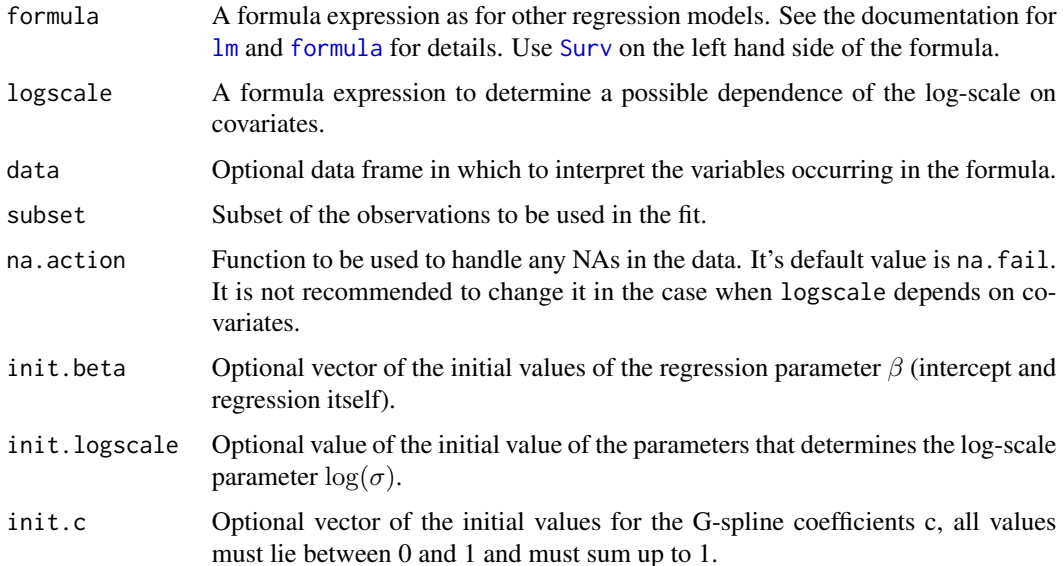

<span id="page-15-0"></span>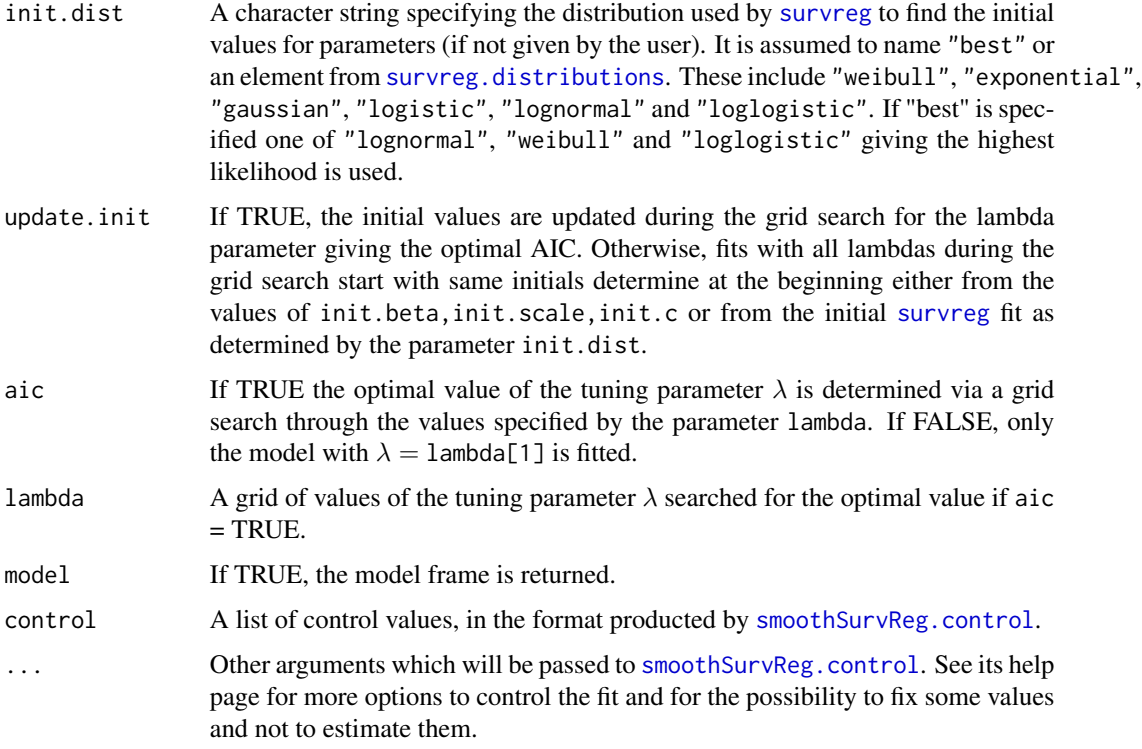

# Details

Read the papers referred below.

There is a slight difference in the definition of the penalty used by the R function compared to what is written in the paper. The penalized log-likelihood given in the paper has a form

$$
\ell_P(\theta) = \ell(\theta) - \frac{\lambda}{2} \sum_{j=m+1}^g (\Delta^m a_j)^2,
$$

while the penalized log-likelihood used in the R function multiplies the tuning parameter  $\lambda$  given by lambda by a sample size  $n$  to keep default values more or less useful for samples of different sizes. So that the penalized log-likelihood which is maximized by the R function has the form

$$
\ell_P(\theta) = \ell(\theta) - \frac{\lambda \cdot n}{2} \sum_{j=m+1}^g (\Delta^m a_j)^2.
$$

#### Value

An object of class smoothSurvReg is returned. See [smoothSurvReg.object](#page-20-1) for details.

#### Author(s)

Arnošt Komárek <arnost.komarek@mff.cuni.cz>

#### smoothSurvReg 17

#### References

Komárek, A., Lesaffre, E., and Hilton, J. F. (2005). Accelerated failure time model for arbitrarily censored data with smoothed error distribution. *Journal of Computational and Graphical Statistics*, 14, 726–745.

Lesaffre, E., Komárek, A., and Declerck, D. (2005). An overview of methods for interval-censored data with an emphasis on applications in dentistry. *Statistical Methods in Medical Research*, 14, 539–552.

#### Examples

```
##### EXAMPLE 1: Common scale
##### ========================
### We generate interval censored data and fit a model with few artificial covariates
set.seed(221913282)
x1 <- rbinom(50, 1, 0.4) ## binary covariate
x2 <- rnorm(50, 180, 10) ## continuous covariate
y1 <- 0.5*x1 - 0.01*x2 + 0.005 *x1*x2 + 1.5*rnorm(50, 0, 1) ## generate log(T), left limit
t1 <- exp(y1) \qquad \qquad \qquad \qquad \qquad \qquad \qquad \qquad \qquad \qquad \qquad \qquad \qquad \qquad \qquad \qquad \qquad \qquad \qquad \qquad \qquad \qquad \qquad \qquad \qquad \qquad \qquad \qquad \qquad \qquad \qquad \qquad \qquad \qquad \qquadt2 <- t1 + rgamma(50, 1, 1) \qquad ## right limit of the survival time
surv \le Surv(t1, t2, type = "interval2") \qquad ## survival object
## Fit the model with an interaction
fit1 <- smoothSurvReg(surv ~ x1 * x2, logscale = ~1, info = FALSE, lambda = exp(2:(-1)))## Print the summary information
summary(fit1, spline = TRUE)
## Plot the fitted error distribution
plot(fit1)
## Plot the fitted error distribution with its components
plot(fit1, components = TRUE)
## Plot the cumulative distribution function corresponding to the error density
survfit(fit1, cdf = TRUE)
## Plot survivor curves for persons with (x1, x2) = (0, 180) and (1, 180)
cov \le matrix(c(0, 180, 0, 1, 180, 180), ncol = 3, byrow = TRUE)
survfit(fit1, cov = cov)
## Plot hazard curves for persons with (x1, x2) = (0, 180) and (1, 180)cov <- matrix(c(0, 180, 0, 1, 180, 180), ncol = 3, byrow = TRUE)
hazard(fit1, cov = cov)
## Plot densities for persons with (x1, x2) = (0, 180) and (1, 180)cov \le matrix(c(0, 180, 0, 1, 180, 180), ncol = 3, byrow = TRUE)
fdensity(fit1, cov = cov)
## Compute estimates expectations of survival times for persons with
## (x1, x2) = (0, 180), (1, 180), (0, 190), (1, 190), (0, 200), (1, 200)
## and estimates of a difference of these expectations:
```
18 smoothSurvReg

```
## T(0, 180) - T(1, 180), T(0, 190) - T(1, 190), T(0, 200) - T(1, 200),
cov1 <- matrix(c(0, 180, 0, 0, 190, 0, 0, 200, 0), ncol = 3, byrow = TRUE)
cov2 <- matrix(c(1, 180, 180, 1, 190, 190, 1, 200, 200), ncol = 3, byrow = TRUE)
print(estimTdiff(fitt1, cov1 = cov1, cov2 = cov2))##### EXAMPLE 2: Scale depends on covariates
##### =======================================
### We generate interval censored data and fit a model with few artificial covariates
set.seed(221913282)
x1 <- rbinom(50, 1, 0.4) ## binary covariate
x2 <- rnorm(50, 180, 10) ## continuous covariate
x3 <- runif(50, 0, 1) \# covariate for the scale parameter
logscale <-1 + x3scale <- exp(logscale)
y1 <- 0.5*x1 - 0.01*x2 + 0.005 *x1*x2 + scale*rnorm(50, 0, 1) ## generate log(T), left limit
t1 <- exp(y1) \qquad ## left limit of the survival time
t2 <- t1 + rgamma(50, 1, 1) \qquad ## right limit of the survival time
surv \le Surv(t1, t2, type = "interval2") \qquad ## survival object
## Fit the model with an interaction
fit2 <- smoothSurvReg(surv ~ x1 * x2, logscale = ~x3, info = FALSE, lambda = exp(2:(-1)))## Print the summary information
summary(fit2, spline = TRUE)
## Plot the fitted error distribution
plot(fit2)
## Plot the fitted error distribution with its components
plot(fit2, components = TRUE)
## Plot survivor curves for persons with (x1, x2) = (0, 180) and (1, 180)## x3 = 0.8 and 0.9
cov \le matrix(c(0, 180, 0, 1, 180, 180), ncol = 3, byrow = TRUE)
logscale.cov \leq c(0.8, 0.9)survfit(fit2, cov = cov, logscale.cov = logscale.cov)
## Plot hazard curves for persons with (x1, x2) = (0, 180) and (1, 180)## x3 = 0.8 and 0.9
cov \le matrix(c(0, 180, 0, 1, 180, 180), ncol = 3, byrow = TRUE)
logscale.cov <- c(0.8, 0.9)
hazard(fit2, cov = cov, logscale.cov=c(0.8, 0.9))
## Plot densities for persons with (x1, x2) = (0, 180) and (1, 180)## x3 = 0.8 and 0.9
cov \le matrix(c(0, 180, 0, 1, 180, 180), ncol = 3, byrow = TRUE)
logscale.cov <- c(0.8, 0.9)
fdensity(fit2, cov = cov, logscale.cov = logscale.cov)
```

```
## More involved examples can be found in script files
## used to perform analyses and draw pictures
```

```
## presented in above mentioned references.
## These scripts and some additional files can be found as *.tar.gz files
## in the /inst/doc directory of this package.
##
```
<span id="page-18-1"></span>smoothSurvReg.control *More Options for 'smoothSurvReg'*

# Description

This function checks and sets the fitting options for smoothSurvReg. Its arguments can be used instead of . . . in a call to smoothSurvReg.

# Usage

```
smoothSurvReg.control(est.c = TRUE, est.scale = TRUE,
  maxiter = 200, firstiter = 0, rel.tolerance = 5e-5,
  toler.chol = 1e-15, toler.eigen = 1e-3,
  maxhalf = 10, debug = 0, info = TRUE, lambda.use = 1.0, sdspline = NULL,
  difforder = 3, dist.range = c(-6, 6), by.knots = 0.3,
  knots = NULL, nsplines = NULL, last.three = NULL)
```
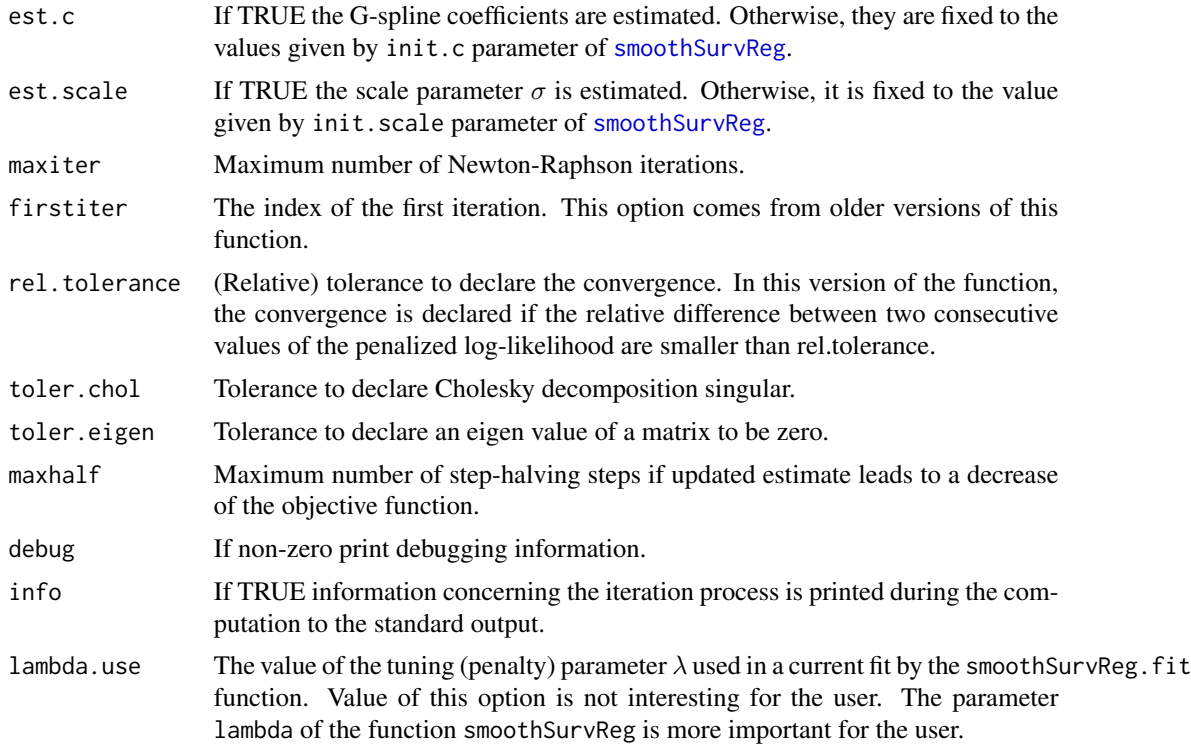

<span id="page-19-0"></span>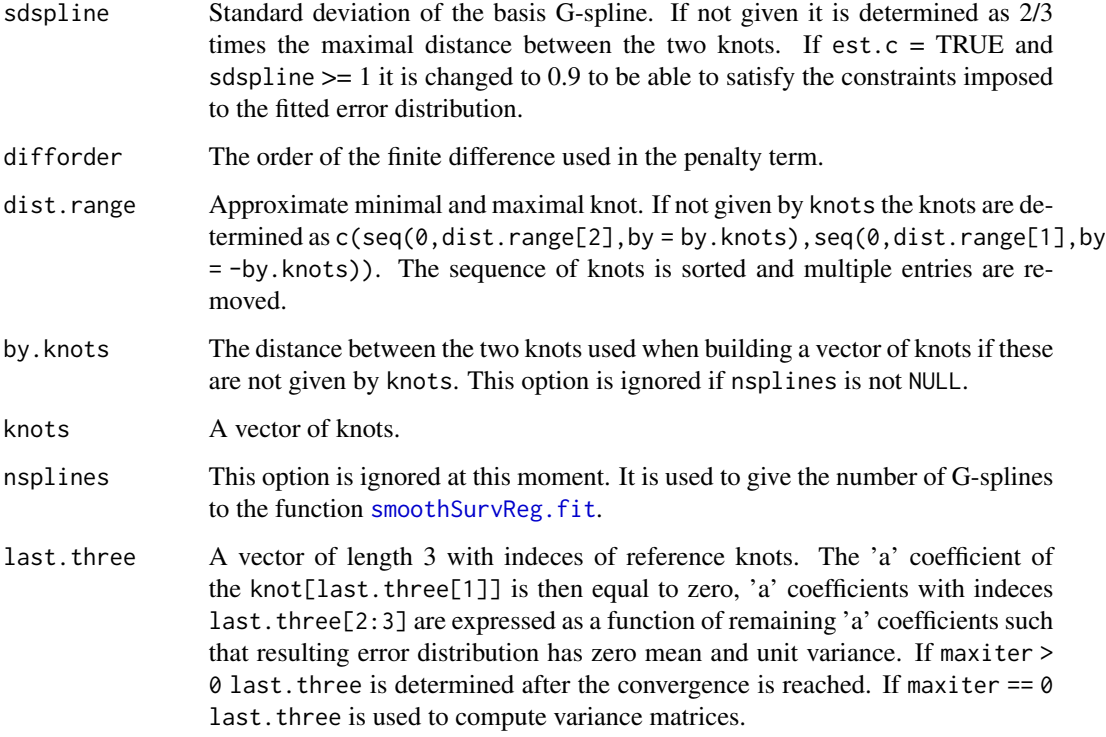

# Value

A list with the same elements as the input except dist.range and by.knots is returned.

#### Author(s)

Arnošt Komárek <arnost.komarek@mff.cuni.cz>

<span id="page-19-1"></span>smoothSurvReg.fit *Work Function to Fit the Model Using 'smoothSurvReg'*

# Description

Fit the survival regression model with smoothed error distribution. This function is not to be called by the user.

# Usage

smoothSurvReg.fit(x, z, y, offset = NULL, correctlik, init, controlvals, common.logscale)

#### <span id="page-20-0"></span>**Arguments**

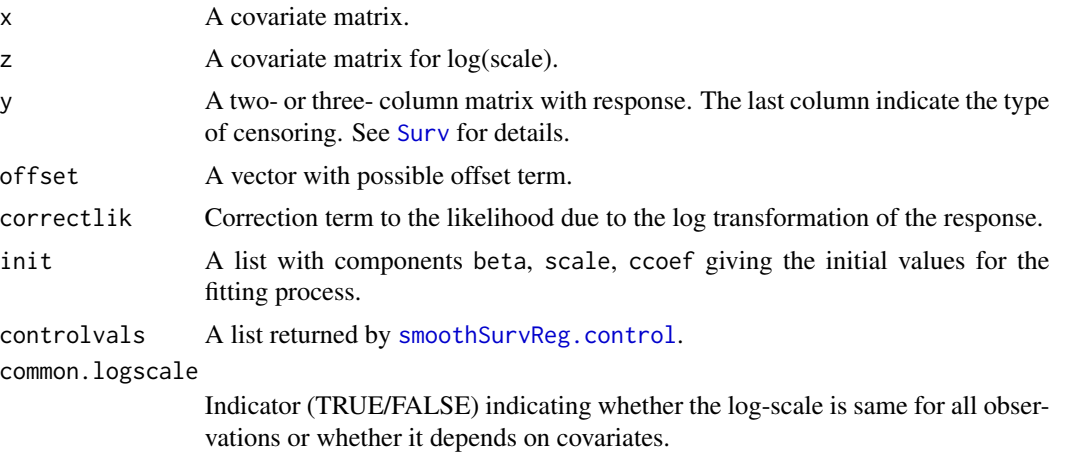

# Value

A list with components regres,spline,loglik,aic,degree.smooth,var,var2,dCdC,iter,estimated,warning,fail

#### Note

WARNING: Most users will call the higher level routine smoothSurvReg. Consequently, this function has very few error checks on its input arguments.

#### Author(s)

Arnošt Komárek <arnost.komarek@mff.cuni.cz>

<span id="page-20-1"></span>smoothSurvReg.object *Smoothed Survival Regression Object*

#### Description

This class of objects is returned by the smoothSurvReg class of functions to represent a fitted smoothed survival regression model.

Objects of this class have methods for the functions print, summary, plot, residuals, survfit.

#### COMPONENTS I

The following components must be included in a legitimate smoothSurvReg object.

fail Indicator of the failure of the fitting procedure. Possible values are 0 for no problems, 3 if the iteration process was stopped because of non-positive definite minus Hessian, 4 if the eiteration process was stopped because too many halving steps were performed, 5 if it was not possible to find the three reference knots (it was not then possible to perform optimization with respect to the full parameter vector), 6 if the maximal number of iterations was performed

without reaching a convergence. The fail component is increased by 10 if the final minus Hessian of the penalized log-likelihood was not positive definite. The fail component is further increased by 20 if the computed effective degrees of freedom were non-positive. The fail component is further increased by 40 if there are negative estimates of standard errors for some regression parameters. The fail component is 99 or higher if the fitting procedure failed at all and there is no fit produced.

# COMPONENTS II

The following components must be included in a legitimate smoothSurvReg object if fail is lower than 99.

- **regres** Estimates of the regression parameters  $\alpha, \beta, \sigma$  if these have been estimated with their standard errors stored in a data frame with colnames "Value", "Std.Error", "Std.Error2" and rownames derived from the names of the design matrix with "(Intercept)" for the intercept, "Scale" for the scale and "Log(scale)" for the log-scale. If the log-scale depends on covariates then rows named "LScale.(Intercept)", "LScale.cov1" etc. give estimates of regression parameters for log-scale. The two standard errors are computed using either var or var2 described below.
- spline Description of the fitted error density. A data frame with colnames "Knot", "SD basis", "c coef.", "Std.Error.c", "Std.Error2.c", "a coef.", "Std.Error.a" and "Std.Error2.a" and rownames knot[1], ..., knot[g] where  $g$  stands for the number of basis G-splines. The column "Knot" contains the knots in ascending order, "SD basis" the standard deviation of an appropriate basis G-spline, "c coef." estimates of the G-spline coefficients and "Std.Error.c" and "Std.Error2.c" the estimates of their standard errors based either on var or var2. The column "a coef." contains the estimates of transformed  $c$  coefficients where

$$
c_j = \frac{\exp(a_j)}{\sum_{l=1}^g \exp(a_l)}, j = 1, ..., g.
$$

If the error distribution is estimated, one of the  $a$  coefficients is set to zero and two other  $a$ 's are expressed as a function of the remaining  $a$  coefficients (to avoid equality constraints concerning the mean and the variance of the error distribution). The standard error for these three  $a$  coefficients is then not available (it is equal to NA). Standard error is set to NaN is a diagonal element of the appropriate covariance matrix was negative.

- loglik Maximized penalized log-likelihood, log-likelihood and the penalty term. A data frame with one row and three columns named "Log Likelihood", "Penalty" and "Penalized Log Likelihood".
- aic Akaike's information criterion of the fitted model computed as a maximized value of the penalized log-likelihood minus the effective degrees of freedom.
- degree.smooth Effective degrees of freedom, number of parameters and related information. A data frame with one row and columns named "Lambda", "Log(Lambda)", "df", "Number of parameters", "Mean param.", "Scale param.", "Spline param." where "Lambda" gives the value of the tunning parameter used in the final (optimal) fit, "df" the effective degrees of freedom, "Number of parameters" the real number of parameters and "Mean param.", "Scale param." and "Spline param." its decomposition. Note that if G-spline coefficients are estimated "Spline param." is equal to the number of basis G-spline with non-zero coefficients minus three.
- var The estimate of the covariance matrix of the estimates based on the Bayesian approximation. It is equal to the inverse of the converged minus Hessian of the penalized log-likelihood. Note that there are no columns and rows corresponding to the three transformed G-spline coefficients since these are functions of the remaining transformed G-spline coefficients (to avoid equality constraints).
- **var2** The estimate of the covariance matrix of the estimates based on the asymptotic theory for penalized models. It is equal to  $H^{-1} I H^{-1}$  where H is converged minus Hessian of the penalized log-likelihood and I is converged minus Hessian of the log-likelihood component of the penalized log-likelihood.
- **dCdD** A matrix with derivatives of  $c$  spline coefficients with respect to  $d$  spline coefficients (these are  $a$  coefficients with three of them omitted). This matrix can be used later to compute estimates and standard errors of functions of original parameters using a Delta method. For closer definition of d coefficients see an enclosed document.
- iter Used number of iterations to fit the model with the optimal  $\lambda$ .
- estimated Indicator of what has really been estimated and not fixed. A four-component vector with component names "(Intercept)", "Scale", "ccoef", "common.logscale". The first component is TRUE if the intercept was included in the regression model. The second component is TRUE if the scale parameter was not fixed, the third component is TRUE is the G-spline coefficients were not fixed. The fourth component is TRUE if the log-scale does not depend on covariates.
- warning A data frame with one column called "warnings" and three rows called "Convergence", "Final minus Hessian" and "df" containing a string information corresponding to the value of the fail component of the object. It contains a string "OK" if there are no problems with the appropriate part of the fitting process.
- H Converged minus Hessian of the penalized log-likelihood.
- I Converged minus Hessian of the log-likelihood component of the penalized log-likelihood.  $I =$  $H - G$ .
- G Converged minus Hessian of the penalty term of the penalty term of the penalized log-likelihood.  $G = H - I$ .
- U Converged score vector based on the penalized log-likelihood.

**na.action** The na. action attribute, if any, that was returned by the na. action routine.

terms The terms object used.

- formula A symbolic description of the model to be fit.
- call The matched call.
- init.dist A string indicating the error distribution of the untransformed response to find the initial values. Possible values are "lognormal", "loglogistic", "weibull".
- model If requested, the model frame used.
- x The model matrix used.
- y The response matrix used (two columns if there were no interval censored observations, three columns if there were some interval censored observations). The last column indicates the death status.
- z The model matrix used for the expression of log-scale.
- init.spline A data frame describing the initial error density. It has columns named "Knot", "SD basis", "c coef." and rows named "knot[1]", ..., "knot[g]".
- <span id="page-23-0"></span>init.regres Initial estimates of the regression parameters. A data frame with one column named "Value" and rows named as in the regres component of the smoothSurvReg object.
- adjust Adjusted intercept and scale. A data frame with a column named "Value" and rows named "(Intercept)" and "Scale". "(Intercept)" gives the overall intercept taking into account the mean of the fitted error distribution, "Scale" gives the overall scale taking into account the variance of the fitted error distribution. If the error distribution is standardized (always when G-spline coefficients are estimated) then the "(Intercept)" is equal to the "(Intercept)" from the regres component and "Scale" is equal to the "Scale" of either regres or init.regres component. NA's appeare in this data. frame in the case that log-scale depends on covariates.
- error.dist A data frame with columns named "Mean", "Var" and "SD" and a row named "Error distribution: " giving the mean, variance and the standard deviation of the fitted error distribution. These are equal to 0, 1 and 1 if the G-spline coefficients were estimated.
- searched Information concerning the searched values of the tunning paramater  $\lambda$  when looking for the best AIC. A data frame with columns named "Lambda", "Log(Lambda)", "AIC", "df", "PenalLogLik", "LogLik", "nOfParm", "fail".

#### Author(s)

Arnošt Komárek <arnost.komarek@mff.cuni.cz>

standardized logistic *Density of Standardized Logistic Distribution.*

#### Description

Density function of the logistic distribution with zero mean and unit variance.

#### Usage

```
dstlogis(x)
```
#### Arguments

x Vector of quantiles.

#### Details

 $dstlogis(x) = dlogis(x, 0, sqrt(3)/pi)$ 

#### Value

The value of the density.

#### Author(s)

Arnošt Komárek <arnost.komarek@mff.cuni.cz>

#### <span id="page-24-0"></span>std.data 25

# See Also

[dlogis](#page-0-0) for the logistic distribution.

## Examples

```
dstlogis(0)
dstlogis(seq(-3, 3, 0.2))
```
std.data *Standardization of the Data*

# Description

Chosen columns of a data.frame are standardized by using a sample mean and sample standard deviation.

#### Usage

std.data(datain, cols)

#### Arguments

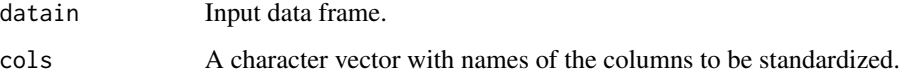

# Details

For each chosen column the sample mean and the sample standard deviation is computed and then used to standardize the column. Missing values are ignored when computing the mean and the standard deviation.

# Value

A data.frame with same variables as the input data.frame. Chosen columns are standardized.

# Author(s)

Arnošt Komárek <arnost.komarek@mff.cuni.cz>

# See Also

[scale](#page-0-0)

#### Examples

```
variable1 <- rnorm(30)
variable2 <- rbinom(30, 1, 0.4)
variable3 <- runif(30)
data.example <- data.frame(variable1, variable2, variable3)
## We standardize only the first and the third column.
data.std <- std.data(data.example, c("variable1", "variable3"))
print(data.std)
print(c(mean(data.std$variable1), sd(data.std$variable1)))
print(c(mean(data.std$variable3), sd(data.std$variable3)))
```
survfit.smoothSurvReg *Survivor Curves for Objects of Class 'smoothSurvReg'*

# Description

Compute and plot survivor function/cumulative distribution function for given combinations of covariates based on the fitted model.

#### Usage

```
## S3 method for class 'smoothSurvReg'
survfit(formula, cov, logscale.cov, time0 = 0, plot = TRUE, cdf = FALSE,
   by, xlim, ylim = c(0, 1), xlab = "t", ylab,
   type = "l", lty, main, sub, legend, bty = "n", cex.legend = 1, ...)
```
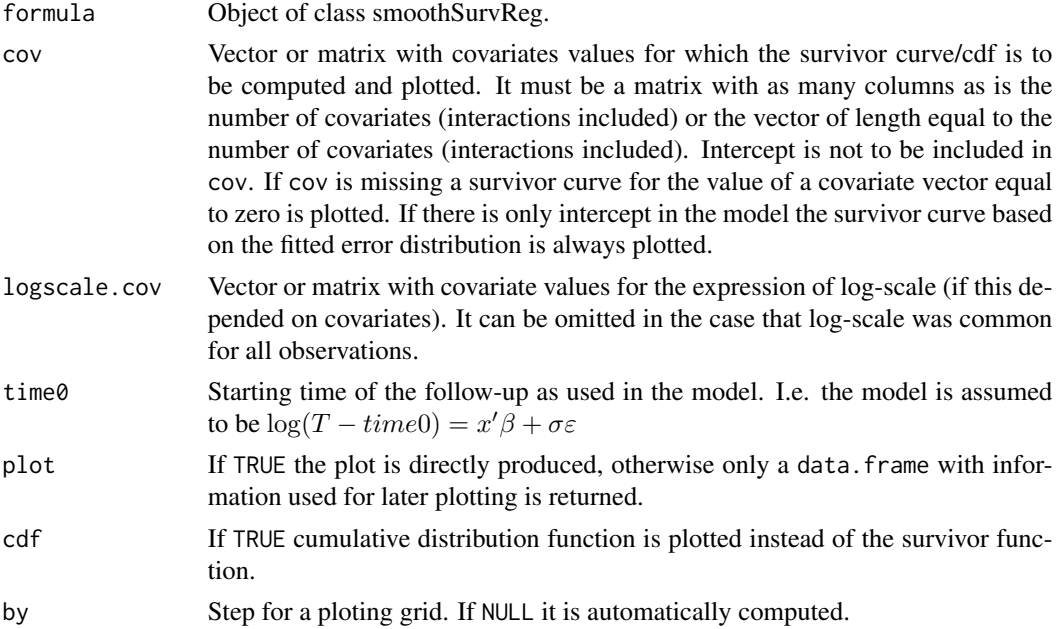

<span id="page-25-0"></span>

<span id="page-26-0"></span>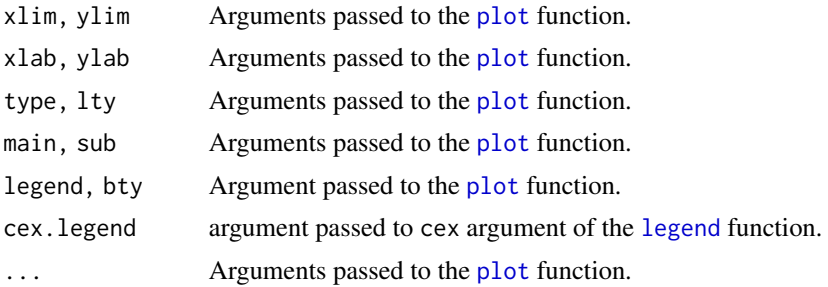

# Value

A dataframe with columns named x and y where x gives the grid and y the values of the survivor/cum. distribution function at that grid.

# Author(s)

Arnošt Komárek <arnost.komarek@mff.cuni.cz>

# See Also

[smoothSurvReg](#page-14-1), [plot](#page-0-0)

# <span id="page-27-0"></span>**Index**

∗ distribution extreme value, [5](#page-4-0) standardized logistic, [24](#page-23-0) ∗ dplot eval.Gspline, [4](#page-3-0) ∗ manip std.data, [25](#page-24-0) ∗ methods confint.smoothSurvReg, [2](#page-1-0) estimTdiff, [3](#page-2-0) fdensity.smoothSurvReg, [6](#page-5-0) hazard.smoothSurvReg, [7](#page-6-0) plot.smoothSurvReg, [11](#page-10-0) print.estimTdiff, [12](#page-11-0) print.smoothSurvReg, [13](#page-12-0) residuals.smoothSurvReg, [14](#page-13-0) survfit.smoothSurvReg, [26](#page-25-0) ∗ optimize minPenalty, [8](#page-7-0) ∗ smooth smoothSurvReg, [15](#page-14-0) smoothSurvReg.control, [19](#page-18-0) smoothSurvReg.fit, [20](#page-19-0) smoothSurvReg.object, [21](#page-20-0) ∗ survival smoothSurvReg, [15](#page-14-0) smoothSurvReg.control, [19](#page-18-0) smoothSurvReg.fit, [20](#page-19-0) smoothSurvReg.object, [21](#page-20-0) ∗ utilities piece, [10](#page-9-0) C\_smoothSurvReg84 *(*smoothSurvReg*)*, [15](#page-14-0) confint.smoothSurvReg, [2](#page-1-0) dextreme *(*extreme value*)*, [5](#page-4-0) dlogis, *[25](#page-24-0)* dstextreme *(*extreme value*)*, [5](#page-4-0) dstlogis *(*standardized logistic*)*, [24](#page-23-0)

estimTdiff, [3](#page-2-0) eval.Gspline, [4,](#page-3-0) *[9](#page-8-0)* extreme value, [5](#page-4-0) fdensity *(*fdensity.smoothSurvReg*)*, [6](#page-5-0) fdensity.smoothSurvReg, [6](#page-5-0) formula, *[15](#page-14-0)* hazard *(*hazard.smoothSurvReg*)*, [7](#page-6-0) hazard.smoothSurvReg, [7](#page-6-0) legend, *[6,](#page-5-0) [7](#page-6-0)*, *[27](#page-26-0)* lm, *[15](#page-14-0)* minPenalty, *[4](#page-3-0)*, [8](#page-7-0) piece, [10](#page-9-0) plot, *[6–](#page-5-0)[8](#page-7-0)*, *[11,](#page-10-0) [12](#page-11-0)*, *[27](#page-26-0)* plot.smoothSurvReg, [11](#page-10-0) print, *[12](#page-11-0)*, *[14](#page-13-0)* print.estimTdiff, [12](#page-11-0) print.smoothSurvReg, [13](#page-12-0) residuals.smoothSurvReg, [14](#page-13-0) scale, *[25](#page-24-0)* smoothSurvReg, *[3,](#page-2-0) [4](#page-3-0)*, *[7,](#page-6-0) [8](#page-7-0)*, *[12](#page-11-0)*, *[14,](#page-13-0) [15](#page-14-0)*, [15,](#page-14-0) *[19](#page-18-0)*, *[27](#page-26-0)* smoothSurvReg.control, *[16](#page-15-0)*, [19,](#page-18-0) *[21](#page-20-0)* smoothSurvReg.fit, *[20](#page-19-0)*, [20](#page-19-0) smoothSurvReg.object, *[16](#page-15-0)*, [21](#page-20-0) standardized logistic, [24](#page-23-0) std.data, [25](#page-24-0) summary, *[14](#page-13-0)* summary.smoothSurvReg *(*print.smoothSurvReg*)*, [13](#page-12-0) Surv, *[15](#page-14-0)*, *[21](#page-20-0)* survfit.smoothSurvReg, [26](#page-25-0) survreg, *[16](#page-15-0)* survreg.distributions, *[16](#page-15-0)*